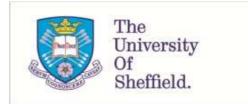

This is a repository copy of A command for fitting mixture regression models for bounded dependent variables using the beta distribution.

White Rose Research Online URL for this paper: http://eprints.whiterose.ac.uk/129553/

Version: Published Version

#### Article:

Gray, L.A. orcid.org/0000-0001-6365-7710 and Alava, M.H. orcid.org/0000-0003-4474-5883 (2018) A command for fitting mixture regression models for bounded dependent variables using the beta distribution. Stata Journal, 18. pp. 51-75. ISSN 1536-867X

#### Reuse

Unless indicated otherwise, fulltext items are protected by copyright with all rights reserved. The copyright exception in section 29 of the Copyright, Designs and Patents Act 1988 allows the making of a single copy solely for the purpose of non-commercial research or private study within the limits of fair dealing. The publisher or other rights-holder may allow further reproduction and re-use of this version - refer to the White Rose Research Online record for this item. Where records identify the publisher as the copyright holder, users can verify any specific terms of use on the publisher's website.

#### Takedown

If you consider content in White Rose Research Online to be in breach of UK law, please notify us by emailing eprints@whiterose.ac.uk including the URL of the record and the reason for the withdrawal request.

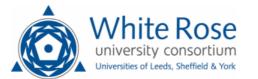

eprints@whiterose.ac.uk https://eprints.whiterose.ac.uk/

# The Stata Journal

#### Editors

H. JOSEPH NEWTON Department of Statistics Texas A&M University College Station, Texas editors@stata-journal.com

#### Associate Editors

CHRISTOPHER F. BAUM, Boston College NATHANIEL BECK, New York University RINO BELLOCCO, Karolinska Institutet, Sweden, and University of Milano-Bicocca, Italy MAARTEN L. BUIS, University of Konstanz, Germany A. COLIN CAMERON, University of California-Davis MARIO A. CLEVES, University of Arkansas for Medical Sciences MICHAEL CROWTHER, University of Leicester, UK WILLIAM D. DUPONT, Vanderbilt University PHILIP ENDER, University of California-Los Angeles JAMES HARDIN, University of South Carolina BEN JANN, University of Bern, Switzerland STEPHEN JENKINS, London School of Economics and Political Science ULRICH KOHLER, University of Potsdam, Germany

Stata Press Editorial Manager LISA GILMORE NICHOLAS J. COX Department of Geography Durham University Durham, UK editors@stata-journal.com

FRAUKE KREUTER, Univ. of Maryland-College Park
PETER A. LACHENBRUCH, Oregon State University
STANLEY LEMESHOW, Ohio State University
J. SCOTT LONG, Indiana University
ROGER NEWSON, Imperial College, London
AUSTIN NICHOLS, Abt Associates, Washington, DC
MARCELLO PAGANO, Harvard School of Public Health
SOPHIA RABE-HESKETH, Univ. of California-Berkeley
J. PATRICK ROYSTON, MRC CTU at UCL, London, UK
MARK E. SCHAFFER, Heriot-Watt Univ., Edinburgh
PHILIPPE VAN KERM, LISER, Luxembourg
VINCENZO VERARDI, Université Libre de Bruxelles, Belgium
IAN WHITE, MRC CTU at UCL, London, UK

RICHARD A. WILLIAMS, University of Notre Dame JEFFREY WOOLDRIDGE, Michigan State University

#### Stata Press Copy Editors

ADAM CRAWLEY, DAVID CULWELL, and DEIRDRE SKAGGS

The Stata Journal publishes reviewed papers together with shorter notes or comments, regular columns, book reviews, and other material of interest to Stata users. Examples of the types of papers include 1) expository papers that link the use of Stata commands or programs to associated principles, such as those that will serve as tutorials for users first encountering a new field of statistics or a major new technique; 2) papers that go "beyond the Stata manual" in explaining key features or uses of Stata that are of interest to intermediate or advanced users of Stata; 3) papers that discuss new commands or Stata programs of interest either to a wide spectrum of users (e.g., in data management or graphics) or to some large segment of Stata users (e.g., in survey statistics, survival analysis, panel analysis, or limited dependent variable modeling); 4) papers analyzing the statistical properties of new or existing estimators and tests in Stata; 5) papers that could be of interest or usefulness to researchers, especially in fields that are of practical importance but are not often included in texts or other journals, such as the use of Stata in managing datasets, especially large datasets, with advice from hard-won experience; and 6) papers of interest to those who teach, including Stata with topics such as extended examples of techniques and interpretation of results, simulations of statistical concepts, and overviews of subject areas.

The Stata Journal is indexed and abstracted by CompuMath Citation Index, Current Contents/Social and Behavioral Sciences, RePEc: Research Papers in Economics, Science Citation Index Expanded (also known as SciSearch), Scopus, and Social Sciences Citation Index.

For more information on the Stata Journal, including information for authors, see the webpage

http://www.stata-journal.com

Subscriptions are available from StataCorp, 4905 Lakeway Drive, College Station, Texas 77845, telephone 979-696-4600 or 800-782-8272, fax 979-696-4601, or online at

#### http://www.stata.com/bookstore/sj.html

Subscription rates listed below include both a printed and an electronic copy unless otherwise mentioned.

| U.S. and Canada                   |       | Elsewhere                         |         |
|-----------------------------------|-------|-----------------------------------|---------|
| Printed & electronic              |       | Printed & electronic              |         |
| 1-year subscription               | \$124 | 1-year subscription               | \$154   |
| 2-year subscription               | \$224 | 2-year subscription               | \$284   |
| 3-year subscription               | \$310 | 3-year subscription               | \$400   |
| 1-year student subscription       | \$ 89 | 1-year student subscription       | \$119   |
| 1-year institutional subscription | \$375 | 1-year institutional subscription | \$405   |
| 2-year institutional subscription | \$679 | 2-year institutional subscription | \$739   |
| 3-year institutional subscription | \$935 | 3-year institutional subscription | \$1,025 |
| Electronic only                   |       | Electronic only                   |         |
| 1-year subscription               | \$ 89 | 1-year subscription               | \$ 89   |
| 2-year subscription               | \$162 | 2-year subscription               | \$162   |
| 3-year subscription               | \$229 | 3-year subscription               | \$229   |
| 1-year student subscription       | \$ 62 | 1-year student subscription       | \$ 62   |

Back issues of the Stata Journal may be ordered online at

#### http://www.stata.com/bookstore/sjj.html

Individual articles three or more years old may be accessed online without charge. More recent articles may be ordered online.

http://www.stata-journal.com/archives.html

The Stata Journal is published quarterly by the Stata Press, College Station, Texas, USA.

Address changes should be sent to the *Stata Journal*, StataCorp, 4905 Lakeway Drive, College Station, TX 77845, USA, or emailed to sj@stata.com.

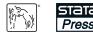

Copyright © 2018 by StataCorp LLC

**Copyright Statement:** The *Stata Journal* and the contents of the supporting files (programs, datasets, and help files) are copyright (c) by StataCorp LLC. The contents of the supporting files (programs, datasets, and help files) may be copied or reproduced by any means whatsoever, in whole or in part, as long as any copy or reproduction includes attribution to both (1) the author and (2) the *Stata Journal*.

The articles appearing in the *Stata Journal* may be copied or reproduced as printed copies, in whole or in part, as long as any copy or reproduction includes attribution to both (1) the author and (2) the *Stata Journal*.

Written permission must be obtained from StataCorp if you wish to make electronic copies of the insertions. This precludes placing electronic copies of the *Stata Journal*, in whole or in part, on publicly accessible websites, fileservers, or other locations where the copy may be accessed by anyone other than the subscriber.

Users of any of the software, ideas, data, or other materials published in the *Stata Journal* or the supporting files understand that such use is made without warranty of any kind, by either the *Stata Journal*, the author, or StataCorp. In particular, there is no warranty of fitness of purpose or merchantability, nor for special, incidental, or consequential damages such as loss of profits. The purpose of the *Stata Journal* is to promote free communication among Stata users.

The Stata Journal (ISSN 1536-867X) is a publication of Stata Press. Stata, **STATA**, Stata Press, Mata, **MATA**, and NetCourse are registered trademarks of StataCorp LLC.

# A command for fitting mixture regression models for bounded dependent variables using the beta distribution

Laura A. Gray School of Health and Related Research Health Economics and Decision Science University of Sheffield Sheffield, UK laura.gray@sheffield.ac.uk Mónica Hernández Alava School of Health and Related Research Health Economics and Decision Science University of Sheffield Sheffield, UK monica.hernandez@sheffield.ac.uk

**Abstract.** In this article, we describe the **betamix** command, which fits mixture regression models for dependent variables bounded in an interval. The model is a generalization of the truncated inflated beta regression model introduced in Pereira, Botter, and Sandoval (2012, Communications in Statistics—Theory and Methods 41: 907–919) and the mixture beta regression model in Verkuilen and Smithson (2012, Journal of Educational and Behavioral Statistics 37: 82–113) for variables with truncated supports at either the top or the bottom of the distribution. **betamix** accepts dependent variables defined in any range that are then transformed to the interval (0, 1) before estimation.

**Keywords:** st0513, betamix, truncated inflated beta mixture, beta regression, mixture model, cross-sectional data, mapping

# 1 Introduction

Continuous response variables that are bounded at both ends arise in many areas. Dependent variables measuring proportions, ratios, and rates are common in the empirical literature. They are often limited to the open unit interval (0, 1), but in many cases, values in both boundaries are not only possible but appear with high frequency. Applications where the variables are bounded in alternative intervals linearly transform the dependent variable to the (0, 1) interval. Some examples include modeling the rates of employee participation in pension plans (Papke and Wooldridge 1996), the percentage of women on municipal councils or executive committees (De Paola, Scoppa, and Lombardo 2010), an index measuring central bank independence (Berggren, Daunfeldt, and Hellström 2014), the proportion of a firm's total capital accounted for by its long-term debt (Cook, Kieschnick, and McCullough 2008), quality adjusted life years (Basu and Manca 2012), and the score of reading accuracy (Smithson and Verkuilen 2006).

Modeling variables bounded at both ends presents several problems. The usual linear regression model is not appropriate for bounded dependent variables, because the predictions of the model can lie outside the boundary limits. A common solu-

tion is to transform the dependent variable so that it takes values in the real line and then use standard regression models on the transformed dependent variable. However, this approach has an important limitation in that it ignores that the moments of the distribution of a bounded variable are related; as the mean response moves toward a boundary value, the variance and skewness of the variable will tend to decrease and increase, respectively. Fractional response models (Papke and Wooldridge 1996, 2008) and models based on the beta distribution have been suggested as alternatives (Paolino 2001; Kieschnick and McCullough 2003; Ferrari and Cribari-Neto 2004; Smithson and Verkuilen 2006). Fractional response models (Papke and Wooldridge 1996; 2008) assume that the dependent variable takes values in the unit interval [0, 1]. Papke and Wooldridge (1996) specified a functional form for the conditional mean of the dependent variable and proposed the use of a quasilikelihood procedure to estimate the parameters. These models are very useful if the main interest is in the conditional mean of the dependent variable and, if the conditional mean is correctly specified, the parameter estimates are consistent.

The standard beta regression model (Paolino 2001; Ferrari and Cribari-Neto 2004; Smithson and Verkuilen 2006) assumes that the dependent variable is continuous in the open unit interval (0,1). Unlike the fractional response model described above, the beta regression model assumes a distribution for the dependent variable conditional on the covariates, and its parameters are estimated using maximum likelihood. A drawback of this model is that distributional misspecification leads to inconsistent parameter estimates. However, it is more suitable if the interest is in the whole distribution. This model has been generalized to allow for values at either boundary or both boundaries by adding a degenerate distribution with probability masses at the boundary values (Cook, Kieschnick, and McCullough 2008; Ospina and Ferrari 2010, 2012b; Basu and Manca 2012). Pereira, Botter, and Sandoval (2012, 2013) extend the framework to model variables such as the ratio of the unemployment benefit to the maximum benefit. This ratio can take the value of zero (if the person is not eligible) or any real number in the interval  $(\tau, 1)$ , where  $\tau$  is the minimum benefit. The ratio is also likely to have positive probabilities at the values  $\tau$  and at 1. This model was termed the truncated inflated beta distribution. The model is a mixture of the beta distribution in the interval  $(\tau, 1)$  and the trinomial distribution with probability masses at 0,  $\tau$ , and 1. A related strand of the literature extends the standard beta regression model to allow for mixtures of C-components of beta regressions. This extension is helpful when the distribution of the dependent variable presents characteristics that cannot be captured by a single beta distribution such as multimodality. Allowing for mixtures can help overcome misspecification problems in the conditional distribution of the dependent variable. Some examples of mixtures of beta distributions are found in Ji et al. (2005), Verkuilen and Smithson (2012), and Kent et al. (2015). In Gray, Hernández Alava, and Wailoo (Forthcoming), we combine these extensions into a single model to address the problems of modeling health-related quality of life (HRQoL) in health economics.<sup>1</sup>

<sup>1.</sup> An alternative model in this context is the adjusted limited dependent variable mixture model, which can be fit using the community-contributed aldvmm command discussed in Hernández Alava and Wailoo (2015).

In this article, we present the command betamix, which can be used to fit mixture regression models for dependent variables that are bounded in an interval and can have truncated supports either at the top or at the bottom of the distribution. It extends one of the parameterizations of the community-contributed commands betafit and zoiband the Stata command betareg in several directions.<sup>2</sup> First, it generalizes them to mixtures of beta distributions, allowing the model to capture multimodality. Second, it allows the user to model response variables that have a gap between one of the boundaries and the continuous part of the distribution. Third, it can deal with positive probabilities at either boundary or both boundaries and at the truncation point. Fourth, there is no need to manually transform response variables defined in intervals other than (0, 1), because betamix will transform the dependent variable using the supplied options.

This article is organized as follows: section 2 gives a brief overview of the model; section 3 describes the **betamix** syntax and options, including the syntax for **predict**; section 4 illustrates the syntax of the command and the interpretation of the model using a fictional dataset; and section 5 concludes.

## 2 A general beta mixture regression model

There are two possible parameterizations of the beta distribution bounded in the interval (0, 1). The most common one uses two shape parameters (Johnson, Kotz, and Balakrishnan 1995). An alternative parameterization presented in Ferrari and Cribari-Neto (2004) defines the model in terms of its mean,  $\mu$ , and a precision parameter,  $\phi$ . In this parameterization, the mean and the variance of y are given by

$$E(y) = \mu \qquad a < \mu < b$$

and

$$\operatorname{var}(y) = \frac{(\mu - a)(b - \mu)}{1 + \phi} \qquad \phi > 0$$

The variance of y is a function of  $\mu$  (the mean of y) and decreases as the precision parameter  $\phi$  increases. The density of the variable y can then be written as

$$f(y;\mu,\phi,a,b) = \frac{\Gamma(\phi)(y-a)^{\left(\frac{\mu-a}{b-a}\right)\phi-1}(b-y)^{\left(\frac{b-\mu}{b-a}\right)\phi-1}}{\Gamma\left\{\left(\frac{\mu-a}{b-a}\right)\phi\right\}\Gamma\left\{\left(\frac{b-\mu}{b-a}\right)\phi\right\}(b-a)^{\phi-1}} \qquad y \in (a,b)$$
(1)

where  $\Gamma(\cdot)$  is the gamma function (see Pereira, Botter, and Sandoval [2012]). The transformed variable

$$y^{T} = (y - a) / (b - a)$$
  $0 < y^{T} < 1$ 

has a standard beta distribution with mean  $(\mu - a) / (b - a)$  and precision parameter  $\phi$ .

<sup>2.</sup> The community-contributed commands betamix, betafit (Buis, Cox, and Jenkins 2003), and zoib (Buis 2010) use a logit and log link for the conditional mean and the conditional scale, respectively. The Stata command betareg allows for a number of different links for both.

#### 54 Fitting mixture regression models for bounded dependent variables

Beta distributions are convenient in modeling because they can display a variety of shapes depending on the values of their two parameters,  $\mu$  and  $\phi$ . They are symmetric if  $\mu = (a + b)/2$  and asymmetric for any other value of  $\mu$ . They can also be bell-, J-, and U-shaped. Figure 1 plots several beta probability densities for alternative combinations of  $\mu$  and  $\phi$  for a variable defined in the (0, 1) interval. At a value of  $\mu = 0.5$  and small values of  $\phi$ , the beta distribution is U-shaped; if  $\mu = 0.5$  and  $\phi = 2$ , the distribution becomes the uniform distribution; and as  $\phi$  increases, the variance decreases, and the distribution becomes more concentrated around its mean.

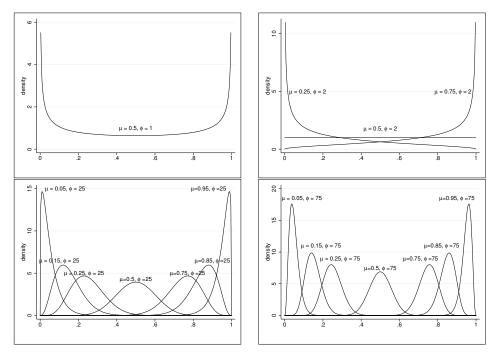

Figure 1. Probability density of the beta distribution for alternative combinations of  $\mu$  and  $\phi$ 

Given a sample  $y_1, y_2, \ldots, y_n$  of independent random variables, each following the probability density in (1), the beta regression model can be obtained by assuming that a function  $v(\cdot)$  of the mean of  $y_i$  can be written as a linear combination of the set of covariates in the vector  $\mathbf{z}_i$ ,

$$v\left(\frac{\mu_i - a}{b - a}\right) = \mathbf{z}_i'\boldsymbol{\beta}$$

where  $\beta$  is a vector of parameters and  $v(\cdot)$  is a strictly monotonic and twice differentiable link function that maps the open interval (0, 1) into  $\mathbb{R}$ . This parameterization simplifies the interpretation of  $\beta$ . A number of link functions can be used, but the logit link is commonly found in applications because the coefficients of the regression can be interpreted as log odds. Using the logit link, we can write the mean of  $y_i$  as

$$\mu_i \left( \mathbf{z}_i; \boldsymbol{\beta} \right) = a + (b - a) \frac{\exp\left( \mathbf{z}_i' \boldsymbol{\beta} \right)}{1 + \exp\left( \mathbf{z}_i' \boldsymbol{\beta} \right)}$$

Pereira, Botter, and Sandoval (2012, 2013) present a more general beta regression model for variables defined at zero and in the interval  $[\tau, 1]$ , which they named the "truncated inflated beta regression model". It is a mixture model of a multinomial distribution (with probability masses at 0,  $\tau$ , and 1) and a beta distribution defined in the open interval  $(\tau, 1)$ . In Gray, Hernández Alava, and Wailoo (Forthcoming), we extend the framework to the case where the second part can be a mixture of C-components of beta distributions incorporating the beta mixture described in Verkuilen and Smithson (2012). Mixtures of beta distributions can display a number of distributional shapes. Figure 2 shows two examples. The left panel plots a 50:50 mixture of two beta distributions, both with the same relatively high-precision parameter  $\phi = 50$  but with very different means,  $\mu = 0.05$  and  $\mu = 0.80$ . This mixture displays the usual bimodal shape. The right panel also plots a 50:50 mixture, but the means of the 2 components are closer together ( $\mu = 0.60$  and  $\mu = 0.75$ ), and the precision parameters are different ( $\phi = 10$ and  $\phi = 100$ , respectively). This mixture density is asymmetric with a bump on the left tail. Both densities show characteristics that cannot be captured with a single beta distribution.

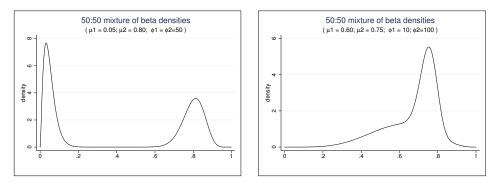

Figure 2. Mixture densities of beta distributions

Let us assume that the response variable  $y_i$  is defined at the point a and in the interval  $[\tau, b]$  with  $a < \tau < b$ . The density of  $y_i$  conditional on three possibly different column vectors of covariates  $\mathbf{x}_{i1}$ ,  $\mathbf{x}_{i2}$ , and  $\mathbf{x}_{i3}$  can be written as

$$g(y_{i}|\mathbf{x}_{i1}, \mathbf{x}_{i2}, \mathbf{x}_{i3}) = \begin{cases} P(y_{i} = a|\mathbf{x}_{i3}) & \text{if } y_{i} = a \\ P(y_{i} = \tau |\mathbf{x}_{i3}) & \text{if } y_{i} = \tau \\ P(y_{i} = b|\mathbf{x}_{i3}) & \text{if } y_{i} = b \\ \left[1 - \sum_{s=a,\tau,b} P(y_{i} = s|\mathbf{x}_{i3})\right] h(y_{i}|\mathbf{x}_{i1}, \mathbf{x}_{i2}) & \text{if } y_{i} \in (\tau, b) \end{cases}$$
(2)

#### 56 Fitting mixture regression models for bounded dependent variables

The probabilities  $P(y_i|\mathbf{x}_{i3})$  are derived from a multinomial logit model

$$P(y_i = k | \mathbf{x}_{i3}) = \frac{\exp\left(\mathbf{x}'_{i3}\gamma_k\right)}{1 + \sum_{s=a,\tau,b} \exp\left(\mathbf{x}'_{i3}\gamma_s\right)} \quad \text{for } k = a, \tau, b \tag{3}$$

where  $\mathbf{x}_{i3}$  is a column vector of variables that affect the probability of a boundary value of the response variable and  $\boldsymbol{\gamma}_k$  is the vector of corresponding coefficients.

The probability density function  $h(\cdot)$  is a mixture of *C*-components of beta distributions with means  $\mu_{c_i}(\mathbf{z}_i; \beta_c)$  and precision parameters  $\phi_c$ , where  $c = 1, \ldots, C$ ,

$$h(y_i|\mathbf{x}_{i1}, \mathbf{x}_{i2}) = \sum_{c=1}^{C} \left[ P(c|\mathbf{x}_{i2}) f\{y_i; \mu_{ci}(\mathbf{x}_{i1}; \beta_c), \phi_c, \tau, b\} \right]$$
(4)

where  $f(\cdot)$  is the beta density defined in (1). A multinomial logit model for the probability of latent class membership is assumed to be

$$P(c|\mathbf{x}_{i2}) = \frac{\exp\left(\mathbf{x}_{i2}'\boldsymbol{\delta}_{c}\right)}{\sum_{j=1}^{C}\exp\left(\mathbf{x}_{i2}'\boldsymbol{\delta}_{j}\right)}$$
(5)

where  $\mathbf{x}_{i2}$  is a vector of variables that affect the probability of component membership,  $\boldsymbol{\delta}_c$  is the vector of corresponding coefficients, and *C* is the number of classes used in the analysis. One set of coefficients  $\boldsymbol{\delta}_c$  is normalized to zero for identification. In the intercept-only model, the probabilities of component membership are constant for all individuals.

Using (2), (3), (4), and (5), we can write the log likelihood of the sample  $y_1, y_2, \ldots, y_n$  as

$$\ln l\left(\boldsymbol{\gamma},\boldsymbol{\beta},\boldsymbol{\delta},\boldsymbol{\phi}\right) = \sum_{i:y_i=a} \ln P\left(y_i = a | \mathbf{x}_{i3},\boldsymbol{\gamma}\right) + \sum_{i:y_i=\tau} \ln P\left(y_i = \tau | \mathbf{x}_{i3},\boldsymbol{\gamma}\right)$$

$$+ \sum_{i:y_i \in b} \ln P\left(y_i = b | \mathbf{x}_{i3},\boldsymbol{\gamma}\right)$$

$$+ \sum_{i:y_i \in p} \ln \left\{ 1 - \sum_{s=a,\tau,b} P\left(y_i = s | \mathbf{x}_{i3},\boldsymbol{\gamma}\right) \right\}$$

$$+ \sum_{i:y_i \in (\tau,b)} \ln \left( \sum_{c=1}^C \left[ P\left(c | \mathbf{x}_{i2}\right) f\left\{y_i; \mu_{ci}(\mathbf{x}_{i1}; \beta_c), \phi_c, \tau, b\right\} \right] \right)$$

where  $i = 1, \ldots, n$ .

The command **betamix** described in the section below can fit models with and without truncation and models where the truncation is either at the bottom or at the top of the interval range. The simplest model it can fit is a beta regression model using the alternative parameterization described above. This model can already be fit in Stata using betareg or the community-contributed command betafit. In addition, the command betamix can fit a finite mixture model using a beta distribution. If there are boundary values, betamix warns the user and adds a small amount of noise (1e-6) to the boundary values after the response variable has been transformed to the interval [0,1] as in Basu and Manca (2012). This solution is not satisfactory when there are many observations at the boundary values. Provided there is theoretical justification, the user can request that betamix add a second part to the model to add probability masses at any combination of the boundary points and the truncation value (if there is one).<sup>3</sup>

The description of the model above assumes constant precision parameters, but **betamix** allows the precision parameters to depend on covariates using a log link such that

$$\ln(\boldsymbol{\phi}) = \mathbf{x}_{i4}' \alpha$$

These models tend to be more difficult to fit and require good starting values. A good procedure to follow here is to start by fitting a model with constant precision as a stepping stone for the full model (Verkuilen and Smithson 2012).

We recommend that the reader become familiar with the idiosyncrasies of fitting mixture models (McLachlan and Peel 2000) before attempting to fit one. In particular, it is important to emphasize that mixture models are known to have multiple optima, and it is important to search for a global solution. Determining the number of components in a mixture is also not straightforward, and the analyst must exercise judgment in determining the appropriate number of components. Likelihood-ratio tests cannot be used to test models with different numbers of components, because it involves testing at the edge of the parameter space. The Bayesian information criterion (BIC) has been proposed as a useful indicator of the number of appropriate components, but other approaches also exist.

Exercise caution when using maximum likelihood estimation in small samples. Bias is usually not a problem in large samples, but in small samples, bias-corrected procedures are needed. It has been shown (Ospina, Cribari-Neto, and Vasconcellos 2006, 2011; Kosmidis and Firth 2010; Ospina and Ferrari 2012a) that for beta regressions, the biases of the regression parameters tend to be small, but larger biases are found for the precision parameter. In addition, the standard errors of the parameters are systematically underestimated, leading to an exaggeration of the parameters' significance. Ospina, Cribari-Neto, and Vasconcellos (2006) and Kosmidis and Firth (2010) use the same dataset (sample size n = 32) to compare the effect of different adjustment procedures on the 12 estimated parameters and their standard errors. The present version of **betamix** does not implement any bias-correction procedures for small samples.

<sup>3.</sup> The online supplementary material in Smithson and Verkuilen (2006) discusses alternative methods and recommends checking the sensitivity of the estimated parameters to different procedures.

# 3 Command syntax

## 3.1 betamix

### Syntax

```
betamix depvar [if] [in] [weight] [, muvar(varlist) phivar(varlist)
    ncomponents(#) probabilities(varlist) pmass(numlist) pmvar(varlist)
    lbound(#) ubound(#) trun(trun) tbound(#) constraints(constraints)
    vce(vcetype) level(#) maximize_options search(spec) repeat(#)]
```

## Description

**betamix** is a community-contributed command that fits a generalized beta regression model using the truncated inflated beta model of Pereira, Botter, and Sandoval (2013) and the mixture beta regression model in Verkuilen and Smithson (2012).

## Options

- muvar(varlist) specifies a set of variables to be included in the mean of the beta regression mixtures. The default is a constant mean.
- phivar(varlist) specifies a set of variables to be included in the precision of the beta regression mixtures. The default is a constant precision parameter.
- ncomponents(#) specifies the number of mixture components. # should be an integer. The default is ncomponents(1).
- probabilities(varlist) specifies a set of variables used to model the probability of component membership. The probabilities are specified using a multinomial logit parameterization. The default is constant probabilities.
- pmass(numlist) specifies a list of exactly three number indicators (top inside bottom) showing the presence and position of the probability masses. For example, pmass(1 0 0) specifies a probability mass at b, the top limit of the dependent variable only; pmass(0 0 0) specifies no probability masses (a beta mixture regression model); pmass(1 0 1) specifies a model with probability masses at both limits of the dependent variable but no probability mass at the truncation point. The default is no probability masses at any point. Note that pmass() requires a list of exactly three numbers, even if the model has no truncation.
- pmvar(varlist) specifies the variables used in the inflation part of the model. The model allows for a different set of variables to be used in this part of the model, but in most cases, it is reasonable for the same set of variables to appear in both the inflation model and the mixture of beta regressions. The default is constant probabilities.

- **lbound**(#) specifies the user-supplied lower limit of the dependent variable. The default is **lbound(0)**. Use this option if the dependent variable is limited in the interval (a, b). In this case, the upper bound of the interval also needs to be supplied using the option below.
- ubound (#) specifies the user-supplied upper limit of the dependent variable. The default is ubound (1). Use this option if the dependent variable is limited in the interval (a, b). In this case, the lower bound of the interval also needs to be supplied using the option above.
- trun(trun) determines whether there is truncation in the model and, if so, whether it is at the bottom or the top end. trun may be none, top, or bottom. Use none if no truncation is required; use top if the truncation (gap) is at the top [that is, the dependent variable is defined only in the interval (lbound(), tbound()) and the value ubound()]; use bottom if the truncation (gap) is at the bottom [that is, the dependent variable is defined only at the value lbound() and in the interval (tbound(), ubound())]. The default is trun(none).
- tbound(#) specifies the user-supplied truncation value. If a truncation value is specified, then the option trun() must be specified as top or bottom.
- constraints (*constraints*); see [R] estimation options.
- vce(vcetype) specifies how to estimate the variance-covariance matrix corresponding to the parameter estimates. vcetype may be oim, opg, robust, or cluster clustvar. The default is vce(oim). The current version of betamix does not allow bootstrap or jacknife estimators; see [R] vce\_option.

level(#); see [R] estimation options.

- maximize\_options: difficult, technique(algorithm\_spec), iterate(#), [no]log, trace, gradient, showstep, hessian, showtolerance, tolerance(#), ltolerance(#), gtolerance(#), nrtolerance(#), nonrtolerance, from(init\_specs); see [R] maximize.
- search(spec) specifies whether to use ml's initial search algorithm. spec may be on or off. The default is search(on).
- repeat(#) specifies the number of random attempts to be made to find a better initialvalue vector. This option is used in conjunction with search(on). The default is repeat(100).

The likelihood functions of mixture models have multiple optima. The options difficult, trace, search(*spec*), and from(*init\_specs*) are especially useful when the default option does not achieve convergence.

## 3.2 predict

#### Syntax

predict [type] newvar [if] [in] [, outcome(outcome)]
predict {stub\* | newvar1 ... newvarq} [if] [in], scores

### Description

Stata's standard **predict** command can be used following **betamix** to obtain predicted values using the first syntax as well as the equation-level scores using the second syntax.

### Options

outcome(outcome) specifies the predictions to be stored. There are two options for outcome: y or all. The default is outcome(y), which stores only the dependent variable prediction in newvar. Use all to also obtain the predicted conditional means, precision parameters, and probabilities for each component in the mixture. These are stored as newvar\_mu1, newvar\_mu2, ..., newvar\_phi1, newvar\_phi2, ...and newvar\_p1, newvar\_p2, ..., respectively. If an inflation model is specified, all also stores the predicted probabilities of the multinomial logit part in newvar\_lb, newvar\_ub, and newvar\_tb corresponding to the predicted probabilities of the lower bound, upper bound, and truncation bound. The probability of an observation belonging to the beta mixture part of the model can be calculated as  $1 - newvar_lb - newvar_ub - newvar_tb.$ 

scores calculates equation-level score variables.

# 4 The betamix command in practice

This section illustrates the use of the **betamix** command using a fictional dataset (**betamix\_example\_data.dta**) that can be downloaded when installing the command.

Economic evaluation is used by many decision makers around the world to inform healthcare funding decisions by comparing benefits and costs. EQ-5D-3L (EuroQol Group 1990) is often used to construct measures of health benefits and is thus central to those decisions. The EQ-5D-3L instrument describes health using five different dimensions (mobility, self-care, usual activities, pain and discomfort, anxiety and depression), each with three possible levels (no problems, some problems, extreme problems). In total, EQ-5D-3L can describe 243 different health states. Separate studies have assigned country-specific values to each health state. A value of 1 represents perfect health, a value of 0 represents a health state considered equivalent to being dead, and negative values

represent health states worse than death.<sup>4</sup> Therefore, EQ-5D-3L is a limited dependent variable with a lower limit equal to the value of the worst health state and an upper value of 1. In some cases, data on EQ-5D-3L have not been collected, and there is the need to predict what EQ-5D-3L would have been based on other available measures.

In this example, we are interested in estimating HRQoL measured by  $EQ-5D-3L^5$  as a function of a number of covariates. The data have 5,000 observations and is described below:

| . use betamix_example_data |           |             |            |                                 |  |  |  |  |
|----------------------------|-----------|-------------|------------|---------------------------------|--|--|--|--|
| . describe                 |           |             |            |                                 |  |  |  |  |
| Contains data              | from beta | mix_example | _data.dta  |                                 |  |  |  |  |
| obs:                       | 5,000     |             |            |                                 |  |  |  |  |
| vars:                      | 5         |             |            | 23 May 2017 15:27               |  |  |  |  |
| size:                      | 90,000    |             |            |                                 |  |  |  |  |
|                            | storage   | display     | value      |                                 |  |  |  |  |
| variable name              | type      | format      | label      | variable label                  |  |  |  |  |
| pain                       | float     | %9.0g       |            | VAS pain scale [0,1]            |  |  |  |  |
| haq_disability             | float     | %9.0g       |            | Health Assessment Questionnaire |  |  |  |  |
| eq5d_31                    | double    | %10.0g      |            | EQ-5D-3L utility                |  |  |  |  |
| gender                     | byte      | %8.0g       | gender_lbl | -                               |  |  |  |  |
| -                          | -         | 2           | -          | Gender (dummy variable)         |  |  |  |  |
| age                        | byte      | %8.0g       |            | Age in years                    |  |  |  |  |

Sorted by: eq5d\_31

There are four additional variables in the dataset: the health assessment questionnaire (HAQ) disability index, the pain score, age, and gender. The first two variables are collected in the HAQ questionnaire typically used in studies on rheumatoid arthritis (Fries, Spitz, and Young 1982). The HAQ disability index measures physical functionality ranging from 0 to 3, with 0 indicating no or mild difficulties and 3 indicating very severe disability. The HAQ questionnaire also includes a rating scale for pain severity.<sup>6</sup> Summary statistics for the variables included in the dataset are shown below.

| . summarize  |       |          |           |     |          |
|--------------|-------|----------|-----------|-----|----------|
| Variable     | Obs   | Mean     | Std. Dev. | Min | Max      |
| pain         | 5,000 | .0343357 | .0239183  | 0   | .1331617 |
| haq_disabi~y | 5,000 | 1.447728 | .450958   | 0   | 3        |
| eq5d_31      | 5,000 | .682108  | .2246177  | 429 | 1        |
| gender       | 5,000 | .3954    | .4889853  | 0   | 1        |
| age          | 5,000 | 61.9178  | 11.00144  | 13  | 97       |

The average age in the dataset is 62 years, and 40% of the individuals are male. Figure 3 shows a histogram of the dependent variable EQ-5D-3L. The histogram presents a number of distributional characteristics that will need addressing when modeling.

<sup>4.</sup> For example, health states associated with extreme pain are often valued below zero in general population studies.

<sup>5.</sup> In this example, we use the UK valuation (Dolan et al. 1995).

<sup>6.</sup> A horizontal visual analog scale going from no pain to severe pain is used.

EQ-5D-3L (UK valuation) is bounded between -0.594 and 1. Both of these values are possible. In the present dataset, there are no observations at the lower limit of -0.594. There is a pile of observations at the upper boundary of 1 (full health) and a gap between this mass at 1 and the previous value. This gap is not a sample issue, but a property of EQ-5D-3L. There is a theoretical gap between 1 and the next feasible value. The size of the gap is country specific, and in the UK case, there are no values between 1 and 0.883 creating a gap of 0.117. This gap is large relative to the total length of the EQ-5D-3L interval (1.594). The distribution is also multimodal, and conditioning on variables is usually not enough to capture this aspect of the distribution. These idiosyncrasies have been previously reported (see, for example, Hernández Alava, Wailoo, and Ara [2012]).

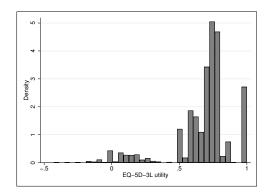

Figure 3. Distribution of EQ-5D-3L

The dataset will be used in two examples in sections 4.1 and 4.2: The first example will analyze the subsample of observations that are not in full health and show how to fit a mixture of beta regressions. The second example will use the full sample and, building on section 4.1, will show how to estimate an inflated truncated mixture of beta regressions.

### 4.1 Example 1: A mixture of beta regressions

For the purpose of this example and to show a simple version of the command, we ignore the observations at full health. In this subsample, the distribution of EQ-5D-3L has a theoretical lower boundary of -0.594 and an upper boundary of 0.883 (highest EQ-5D-3L value below full health). There are no observations at the lower boundary, but there are four observations at the upper boundary.<sup>7</sup>

We start by estimating a beta regression. Building on those results, we then estimate a mixture of beta regressions and compare the results.

We create local macros with the theoretical boundary values of the dependent variable as follows:

<sup>7.</sup> Note that the boundary values of the beta distribution should be the theoretical values, which do not always coincide with the boundaries of the observed data in a sample.

```
. local a = -0.594
. local b = 0.883
```

As a first step, we fit a beta regression model conditioning on age, gender, HAQ disability index, and pain. This model can already be fit using the **betareg** command by transforming the dependent variable and changing the observations at the boundaries by a small amount. Because there are only observations on the upper boundary, this model can be fit as follows:

```
. generate double eq5d_31_t =(eq5d_31-`a´)/(`b´-`a´) if eq5d_31 < 1
(539 missing values generated)
. replace eq5d_31_t = eq5d_31_t - 1e-6 if eq5d_31_t==1
(4 real changes made)
. betareg eq5d_31_t i.gender age haq_disability pain
  (output omitted)</pre>
```

Using betamix, we can estimate the same beta regression as follows:

|                | -         |           |        |       |            |           |
|----------------|-----------|-----------|--------|-------|------------|-----------|
| eq5d_31        | Coef.     | Std. Err. | z      | P> z  | [95% Conf. | Interval] |
| C1_mu          |           |           |        |       |            |           |
| gender         |           |           |        |       |            |           |
| Male           | 1906903   | .0175407  | -10.87 | 0.000 | 2250695    | 1563112   |
| age            | .0007741  | .0007811  | 0.99   | 0.322 | 0007568    | .0023051  |
| haq_disability | 9759785   | .0247947  | -39.36 | 0.000 | -1.024575  | 9273818   |
| pain           | -15.17255 | .4339471  | -34.96 | 0.000 | -16.02307  | -14.32203 |
| _cons          | 3.826647  | .0620419  | 61.68  | 0.000 | 3.705047   | 3.948247  |
| C1_lnphi       |           |           |        |       |            |           |
| _cons          | 2.974057  | .021377   | 139.12 | 0.000 | 2.932158   | 3.015955  |
| C1_phi         | 19.57115  | .4183728  |        |       | 18.76809   | 20.40857  |

. matrix param = e(b)

. estimates store beta11c

The command issues a warning: there are four observations with values of the dependent variable at the upper bound. Those values will be changed (on the transformed variable) by a small amount.

#### 64 Fitting mixture regression models for bounded dependent variables

All variables, with the exception of age, appear significant at conventional significance levels. Higher levels of disability (as measured by HAQ disability index) and pain are associated with lower levels of HRQoL (EQ-5D-3L), as expected. On average, males have lower levels of EQ-5D-3L in this sample. The fitted model assumes a constant precision parameter  $\phi$ . Because a log link is used to ensure that the precision parameter is positive, the value of the untransformed parameter  $\phi = 19.57$  is also shown at the bottom of the output table.

Although the direction of the effect can be found directly from the estimates to find the magnitude of the effects and to interpret the estimates, it is helpful to use margins. Here margins is used following estimation to find the predicted EQ-5D-3L for the estimation sample. The mean predicted EQ-5D-3L is 0.6366, close to the mean in the estimation sample (0.6437).

| . margins                   |                           |                      |        |        |        |         |           |
|-----------------------------|---------------------------|----------------------|--------|--------|--------|---------|-----------|
| Predictive man<br>Model VCE | rgins<br>OIM              |                      |        | Number | of obs | =       | 4,461     |
| Expression                  | Prediction,               | <pre>predict()</pre> |        |        |        |         |           |
|                             |                           | Delta-method         |        |        |        |         |           |
|                             |                           | Std. Err.            |        | P> z   | [95]   | % Conf. | Interval] |
| _cons                       | .6366395                  | .0017476             | 364.29 | 0.000  | .633   | 32143   | .6400648  |
| . summarize ec              | <sub>1</sub> 5d_31 if e(s | ample)==1            |        |        |        |         |           |
| Variable                    | Obs                       | Mean                 | Std.   | Dev.   | Min    | M       | ax        |
| eq5d_31                     | 4,461                     | .6436987             | .2070  | 0316   | 429    | .8      | 83        |

In some cases, it is plausible that the variance of the distribution depends on observed covariates through their effect on the precision parameter  $\phi$ . Models where the precision parameter is a function of covariates are more difficult to fit, and it is always recommended to start by fitting a model with constant variance and use it as a stepping stone.<sup>8</sup>

We now show how the command **betamix** can be used to fit a more general model using mixtures of beta regressions. As always, when one fits mixture models, it is important that searches be carried out to ensure convergence to a global maximum (see section 2). The **repeat()** option can be used to increase the number of random attempts to find better starting values. Alternatively, if more control over the search strategy is required, the model can be optimized for a small number of iterations using a large number of different starting values. After this step, only the most promising trials (those with the highest likelihoods) are fully optimized, and the model with the highest likelihood is chosen.<sup>9</sup>

<sup>8.</sup> The accompanying do-file shows an example of how to specify and fit a model where  $\phi$  is a function of a covariate.

<sup>9.</sup> The accompanying example do-file provides examples of searching procedures and the repeat() option.

We now fit a two-component beta regression mixture model. With the option from(), we use the estimated parameters from the beta regression estimated earlier as initial parameter values to start the optimization.

| . betamix eq5d_:<br>> lbound(`a´) u<br>Warning. Some of<br>A value of 1 is<br>-1e-6 will be ad | bound(`b <sup>'</sup> ) nco<br>bservations and<br>not supported | omponents(2)<br>re on the up<br>d by the bet | ) from(p<br>oper bound<br>ta distr | aram)<br>ndary but |           | •           |
|------------------------------------------------------------------------------------------------|-----------------------------------------------------------------|----------------------------------------------|------------------------------------|--------------------|-----------|-------------|
| initial:                                                                                       | log likelihood                                                  | d = 3953.89                                  | 933                                |                    |           |             |
| (output omitte                                                                                 | d)                                                              |                                              |                                    |                    |           |             |
| Iteration 9:                                                                                   | log likelihood                                                  | d = 6620.12                                  | 281                                |                    |           |             |
| 2 component Beta                                                                               | 0                                                               |                                              |                                    | Number of          | obs =     | 4,461       |
| z component beta                                                                               | a Mixture Mode                                                  | ΞT                                           |                                    | Wald chi2          |           | 6125.70     |
| Log likelihood :                                                                               | = 6620.1281                                                     |                                              |                                    | Prob > ch          |           | 0.0000      |
| eq5d_31                                                                                        | Coef.                                                           | Std. Err.                                    | Z                                  | P> z               | [95% Conf | . Interval] |
| C1 mu                                                                                          |                                                                 |                                              |                                    |                    |           |             |
| gender                                                                                         |                                                                 |                                              |                                    |                    |           |             |
| Male                                                                                           | 1939933                                                         | .0140936                                     | -13.76                             | 0.000              | 2216163   | 1663703     |
| age                                                                                            | .0017032                                                        | .0006329                                     | 2.69                               | 0.007              | .0004628  | .0029436    |
| haq_disability                                                                                 | 8513914                                                         | .0195477                                     | -43.55                             | 0.000              | 8897041   | 8130786     |
| pain                                                                                           | -5.37046                                                        | .3753207                                     | -14.31                             | 0.000              | -6.106075 | -4.634845   |
| _cons                                                                                          | 3.463807                                                        | .0491347                                     | 70.50                              | 0.000              | 3.367505  | 3.560109    |
| C1_lnphi                                                                                       |                                                                 |                                              |                                    |                    |           |             |
| _cons                                                                                          | 4.399757                                                        | .0322272                                     | 136.52                             | 0.000              | 4.336593  | 4.462922    |
| C2_mu                                                                                          |                                                                 |                                              |                                    |                    |           |             |
| gender                                                                                         |                                                                 |                                              |                                    |                    |           |             |
| Male                                                                                           | 1192919                                                         | .0418525                                     | -2.85                              | 0.004              | 2013214   | 0372625     |
| age                                                                                            | 0013071                                                         | .0018824                                     | -0.69                              | 0.487              | 0049965   | .0023823    |
| haq_disability                                                                                 | -1.077175                                                       | .0588744                                     | -18.30                             | 0.000              | -1.192567 | 9617834     |
| pain                                                                                           | -25.83155                                                       | .9151444                                     | -28.23                             | 0.000              | -27.6252  | -24.0379    |
| _cons                                                                                          | 4.215672                                                        | .1446903                                     | 29.14                              | 0.000              | 3.932084  | 4.49926     |
| C2_lnphi                                                                                       |                                                                 |                                              |                                    |                    |           |             |
| _cons                                                                                          | 2.657526                                                        | .0476911                                     | 55.72                              | 0.000              | 2.564053  | 2.750999    |
| Prob_C1                                                                                        |                                                                 |                                              |                                    |                    |           |             |
| cons                                                                                           | .9734091                                                        | .0585439                                     | 16.63                              | 0.000              | .8586651  | 1.088153    |
| C1_phi                                                                                         | 81.43111                                                        | 2.624296                                     |                                    |                    | 76.44666  | 86.74056    |
| C2_phi                                                                                         | 14.26096                                                        | .6801207                                     |                                    |                    | 12.98836  | 15.65826    |
| pi1                                                                                            | .7257985                                                        | .0116511                                     |                                    |                    | .7023817  | .7480338    |
| pi2                                                                                            | .2742015                                                        | .0116511                                     |                                    |                    | .2519662  | .2976183    |
|                                                                                                | I                                                               |                                              |                                    |                    |           |             |

. matrix param2=e(b)

. estimates store beta21c

The output now gives the parameter estimates for the two components of the model and for the multinomial logit<sup>10</sup> that determines component membership. Note that in this model, the probability of class membership is constant, but it can be allowed to

<sup>10.</sup> In this case, the model reduces to a logit model because there are only two components.

vary across individuals by including variables in the multinomial logit model using the **probabilities()** option of **betamix**. Because the probability of belonging to each component is constant, the bottom of the output table shows these probabilities (**pi1** and **pi2**) in an interpretable metric along with the precision parameters of both components (C1\_phi and C2\_phi).

In both components of the mixture, the HAQ disability index and pain score are negatively associated with average EQ-5D-3L, and being male is associated with lower average EQ-5D-3L, just as they were in the beta regression model. Age is significant in the first component, where being older has a positive influence on EQ-5D-3L. Component 1 is a dominant component with a probability (pi1) of 0.73. It is useful to use the predict command after estimation to visualize the two different components of the mixture.

. summarize yhat2\* if e(sample)==1 Variable Obs Mean Std. Dev. Min Max yhat2\_mu1 .0731658 4,461 .6954906 .2635273 .8368744 yhat2\_phi1 4,461 81.43111 81.43111 81.43111 0 yhat2\_p1 4,461 .7257985 .7257985 .7257985 0 .2167423 yhat2\_mu2 4,461 .5599013 -.3759323 .853509 yhat2\_phi2 14.26096 14.26096 14.26096 4,461 0 yhat2\_p2 4,461 .2742015 0 .2742015 .2742015 yhat2 4,461 .6583118 .1101933 .0881865 .8409589

. predict yhat2, outcome(all)

In the estimation sample, the first component is estimated to have a mean EQ-5D-3L of 0.6955 and a precision parameter  $\phi = 81.43$ , whereas the second component has a slightly lower mean of 0.5599 and a more dispersed variance ( $\phi = 14.26$ ). Figure 4 plots the probability density of the mixture at this average together with each of the two individual components. The mixture probability density is more similar to the dominant component, but it has heavier tails.

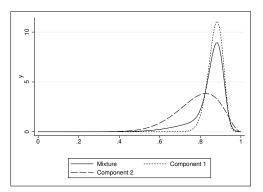

Figure 4. Probability densities of the two-component beta mixture and each individual component

As noted earlier, margins can be used to help interpret the model. For example, margins is used below to find the average EQ-5D-3L for groups of patients with different levels of pain.

| . margins, at              | (pain=(0(0.05) | )0.2))               |        |           |            |           |
|----------------------------|----------------|----------------------|--------|-----------|------------|-----------|
| Predictive ma<br>Model VCE | rgins<br>: OIM |                      |        | Number of | obs =      | 4,461     |
| Expression                 | : Prediction,  | <pre>predict()</pre> |        |           |            |           |
| 1at                        | : pain         | =                    | 0      |           |            |           |
| 2at                        | : pain         | =                    | .05    |           |            |           |
| 3at                        | : pain         | =                    | .1     |           |            |           |
| 4at                        | : pain         | =                    | .15    |           |            |           |
| 5at                        | : pain         | =                    | .2     |           |            |           |
|                            |                | Delta-method         |        |           |            |           |
|                            | Margin         | Std. Err.            | z      | P> z      | [95% Conf. | Interval] |
| _at                        |                |                      |        |           |            |           |
| 1                          | .736477        | .0021127             | 348.60 | 0.000     | .7323362   | .7406177  |
| 2                          | .641518        | .0022414             | 286.22 | 0.000     | .637125    | .645911   |
| 3                          | .4912133       | .0078346             | 62.70  | 0.000     | .4758577   | .5065689  |
| 4                          | .3413173       | .0122964             | 27.76  | 0.000     | .3172167   | .3654178  |
| 5                          | .2366953       | .0151763             | 15.60  | 0.000     | .2069503   | .2664404  |

The plot of the predictive margins is shown in figure 5. Patients who report no pain have the highest predicted EQ-5D-3L. Predicted EQ-5D-3L decreases as reported pain increases.

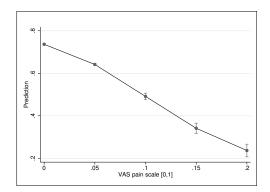

Figure 5. Predictive margins with 95% confidence interval

The model with a mixture of two components can be compared with the beta regression model using information criteria. In particular, BIC has been shown to give a good indication of the number of components in a mixture. The mixture model has the lower Akaike information criterion (AIC) and BIC (see below), indicating that it fits the data better.

| Akaike's info      | rmation crite  | erion and E | ayesian inf          | ormation | criterion              |     |
|--------------------|----------------|-------------|----------------------|----------|------------------------|-----|
| Model              | Obs            | ll(null)    | ll(model)            | df       | AIC                    | BIC |
| beta1lc<br>beta2lc | 4,461<br>4,461 |             | 5507.454<br>6620.128 |          | -11002.91<br>-13214.26 |     |

. estimates stats \_all Akaike´s information criterion and Bayesian information criterion

Note: N=Obs used in calculating BIC; see [R] BIC note.

Figure 6 compares the probability densities of the mixture of two components and the beta regression model (calculated at the average). The mixture distribution has a larger peak at a higher value and flatter tails than the single component beta regression model.

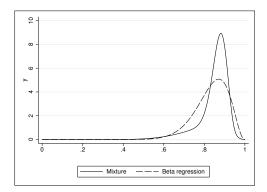

Figure 6. Probability densities of the two-component beta mixture versus the beta regression

Models with a higher number of components should also be fit and compared to determine the best-fitting model.

#### 4.2 Example 2: An inflated truncated mixture of beta regressions

In this example, we use the full dataset, which now includes the mass of values at the upper boundary of full health. Including these values creates a gap between the upper boundary and the previous feasible value (0.883) (see figure 3).<sup>11</sup>

We first fit an inflated truncated beta regression model. The new upper bound is now 1 (ub(1)), and the model includes a truncation at the top of the distribution with no density between 0.883 and 1 (tb(0.883) trun(top)). The lower bound remains the same (lb(-0.594)). We allow the same variables to enter the beta regression (muvar(i.gender age haq\_disability pain)) and the inflation part of the model (pmvar(i.gender age haq\_disability pain)). There is inflation at the upper

<sup>11.</sup> For examples of more complex models than those estimated here in the area of health economics, see Gray, Hernández Alava, and Wailoo (Forthcoming).

bound but no inflation at the truncation point or at the lower bound ( $pmass(1 \ 0 \ 0)$ ). In this example, it is not necessary to include an inflation at the truncation value because there are only four observations with an EQ-5D-3L of 0.883. As in the previous example, there are no observations at the lower bound. The syntax to fit this model is reproduced below:

. betamix eq5d\_31, muvar(i.gender age haq\_disability pain) lbound(-0.594)
> ubound(1) tbound(0.883) pmass(1 0 0) pmvar(i.gender age haq\_disability pain)
> trun(top) from(param)

Note that this model is not the same as the Heckman selection model. It is equivalent to a two-part model, fit jointly under conditional independence between the two parts of the model. The output of this model is reproduced below:

| Warning. Some observations are on the truncated boundary but no probability mass. A value of 1 is not supported by the beta distribution.<br>-1e-6 will be added to those observations. |                |             |        |           |        |       |           |
|----------------------------------------------------------------------------------------------------|----------------|-------------|--------|-----------|--------|-------|-----------|
| Fitting full bet                                                                                                    | ta mixture mod | lel         |        |           |        |       |           |
| initial:                                                                                                    | log likelihood | d = 2041.71 | .86    |           |        |       |           |
| (output omittee                                                                                                    | d)             |             |        |           |        |       |           |
| < - I                                                                                                    | Log likelihood | 1 = 4507.47 | 72     |           |        |       |           |
| 1 component Beta                                                                                                    | 0              |             |        | Number of | ohe    | =     | 5,000     |
| i component bett                                                                                                    | i mixture mout |             | avion  | Wald chi2 |        | -     | 5477.05   |
| Log likelihood =                                                                                                    | = 4507.4772    |             |        | Prob > ch |        | =     | 0.0000    |
| eq5d_31                                                                                                    | Coef.          | Std. Err.   | z      | P> z      | [95%   | Conf. | Interval] |
| C1_mu                                                                                                    |                |             |        |           |        |       |           |
| gender                                                                                                    |                |             |        |           |        |       |           |
| Male                                                                                                    | 1906903        | .0175407    | -10.87 | 0.000     | 2250   | 695   | 1563112   |
| age                                                                                                    | .0007741       | .0007811    | 0.99   | 0.322     | 0007   | 568   | .0023051  |
| haq_disability                                                                                                    | 9759784        | .0247947    | -39.36 | 0.000     | -1.024 | 1575  | 9273818   |
| pain                                                                                                    | -15.17255      | .4339471    | -34.96 | 0.000     | -16.02 | 2307  | -14.32203 |
| _cons                                                                                                    | 3.826647       | .0620419    | 61.68  | 0.000     | 3.705  | 5047  | 3.948247  |
| C1_lnphi                                                                                                    |                |             |        |           |        |       |           |
| _cons                                                                                                    | 2.974056       | .021377     | 139.12 | 0.000     | 2.932  | 2158  | 3.015955  |
| PM_ub                                                                                                    |                |             |        |           |        |       |           |
| gender                                                                                                    |                |             |        |           |        |       |           |
| Male                                                                                                    | 4074599        | .1191221    | -3.42  | 0.001     | 6409   | 9349  | 1739848   |
| age                                                                                                    | 0006401        | .0052235    | -0.12  | 0.902     | 0108   | 3779  | .0095978  |
| haq_disability                                                                                                    | -2.729829      | .1830281    | -14.91 | 0.000     | -3.088 | 8558  | -2.371101 |
| pain                                                                                                    | -81.13075      | 5.093264    | -15.93 | 0.000     | -91.11 | .337  | -71.14814 |
| _cons                                                                                                    | 2.735824       | .3788839    | 7.22   | 0.000     | 1.993  | 3225  | 3.478423  |
| C1_phi                                                                                                    | 19.57115       | .4183728    |        |           | 18.76  | 809   | 20.40856  |

. estimates store infbeta1LC

. matrix param2=e(b)

The output table now has an additional equation, PM\_ub, corresponding to the inflation part of the model at perfect health. Men are less likely than women to be in perfect

#### 70 Fitting mixture regression models for bounded dependent variables

health. The likelihood of being in perfect health decreases as age, pain, and the HAQ disability index increase. Note that, because this is a two-part model, the parameter estimates of the beta regression part of the model are the same as the parameters of the beta regression model fit in section 4.1.

Using the estimated parameters to initialize the algorithms, we also estimated the inflated truncated beta mixtures of two and three components. We also attempted to estimate a four-component mixture, but convergence was a problem. Results for the inflated truncated beta mixture of the three-component model are presented below:

```
. betamix eq5d_31, muvar(i.gender age haq_disability pain) ncomponents(3)
> lbound(-0.594) ubound(1) tbound(0.883) pmass(1 0 0)
> pmvar(i.gender age haq_disability pain) trun(top) repeat(500)
Warning. Some observations are on the truncated boundary but no probability mass.
A value of 1 is not supported by the beta distribution.
-1e-6 will be added to those observations.
Fitting part 1: multinomial logit model
Fitting full beta mixture model
initial:
               log likelihood = -977.04385
  (output omitted)
Iteration 22: log likelihood = 5669.5447
                                               Number of obs
Wald chi2(16)
3 component Beta Mixture Model with inflation
                                                                          5,000
                                                                  =
                                                                  =
                                                                       6338.24
                                                Prob > chi2
                                                                 =
                                                                        0.0000
Log likelihood = 5669.5447
```

| eq5d_31<br>C1_mu<br>gender<br>Male<br>age | Coef.     | Std. Err.            | Z      | P> z  | [95% Conf.           | Interval]          |
|-------------------------------------------|-----------|----------------------|--------|-------|----------------------|--------------------|
| gender<br>Male<br>age                     |           |                      |        |       |                      |                    |
| Male<br>age                               |           |                      |        |       |                      |                    |
| age                                       |           |                      |        |       |                      |                    |
| •                                         | 1423077   | .0506814             | -2.81  | 0.005 | 2416414              | 0429739            |
|                                           | .0010803  | .0021846             | 0.49   | 0.621 | 0032015              | .0053621           |
| haq_disability                            | -1.108207 | .0702167             | -15.78 | 0.000 | -1.245829            | 9705848            |
| pain                                      | -28.63576 | 1.197209             | -23.92 | 0.000 | -30.98225            | -26.28927          |
| _cons                                     | 4.399697  | .1652882             | 26.62  | 0.000 | 4.075738             | 4.723656           |
| C1_lnphi                                  |           |                      |        |       |                      |                    |
| _cons                                     | 2.926432  | .0667624             | 43.83  | 0.000 | 2.79558              | 3.057284           |
| C2_mu                                     |           |                      |        |       |                      |                    |
| gender                                    |           |                      |        |       |                      |                    |
| Male                                      | 1943955   | .013987              | -13.90 | 0.000 | 2218095              | 1669814            |
| age                                       | .0015787  | .0006276             | 2.52   | 0.012 | .0003486             | .0028088           |
| haq_disability                            | 8512454   | .0193374             | -44.02 | 0.000 | 889146               | 8133448            |
| pain                                      | -5.181831 | .3752138             | -13.81 | 0.000 | -5.917236            | -4.446425          |
| _cons                                     | 3.455749  | .0487475             | 70.89  | 0.000 | 3.360206             | 3.551292           |
| C2_lnphi                                  |           |                      |        |       |                      |                    |
| _cons                                     | 4.366229  | .0321085             | 135.98 | 0.000 | 4.303298             | 4.429161           |
| C3_mu                                     |           |                      |        |       |                      |                    |
| gender                                    |           |                      |        |       |                      |                    |
| Male                                      | 109573    | .0435234             | -2.52  | 0.012 | 1948773              | 0242687            |
| age                                       | 004191    | .0019958             | -2.10  | 0.036 | 0081028              | 0002792            |
| haq_disability                            | 4509987   | .0664523             | -6.79  | 0.000 | 5812428              | 3207545            |
| pain                                      | -5.012307 | .879802              | -5.70  | 0.000 | -6.736687            | -3.287927          |
| _cons                                     | 1.332298  | .1896052             | 7.03   | 0.000 | .9606781             | 1.703917           |
| C3_1nphi                                  |           |                      |        |       |                      |                    |
|                                           | 4.978456  | .1803428             | 27.61  | 0.000 | 4.624991             | 5.331922           |
| Prob_C1                                   |           |                      |        |       |                      |                    |
| _cons                                     | 1.912517  | .1730229             | 11.05  | 0.000 | 1.573398             | 2.251635           |
| Prob_C2                                   |           |                      |        |       |                      |                    |
| _cons                                     | 3.115297  | .1364868             | 22.82  | 0.000 | 2.847788             | 3.382806           |
| PM_ub                                     |           |                      |        |       |                      |                    |
| gender                                    |           |                      |        |       |                      |                    |
| Male                                      | 4074599   | .1191221             | -3.42  | 0.001 | 640935               | 1739848            |
| age                                       | 0006401   | .0052235             | -0.12  | 0.902 | 0108779              | .0095978           |
| haq_disability                            | -2.72983  | .1830281             | -14.91 | 0.000 | -3.088558            | -2.371101          |
| pain                                      | -81.13075 | 5.093264             | -15.93 | 0.000 | -91.11337            | -71.14814          |
| _cons                                     | 2.735824  | .3788839             | 7.22   | 0.000 | 1.993226             | 3.478423           |
| C1_phi                                    | 18.66093  | 1.245848             |        |       | 16.37212             | 21.2697            |
| C2_phi                                    | 78.74615  | 2.52842              |        |       | 73.94325             | 83.86102           |
| C3_phi                                    | 145.25    | 26.19479             |        |       | 102.0018             | 206.8351           |
| oo_pmi                                    | .2233604  | .0138256             |        |       | .1974356             | .251622            |
| ni1                                       |           |                      |        |       |                      | . 20 2022          |
| pi1<br>pi2                                |           | .0125776             |        |       | .7182305             | .7675138           |
| pi1<br>pi2<br>pi3                         | .7436474  | .0125776<br>.0045296 |        |       | .7182305<br>.0241143 | .7675138<br>.04187 |

. estimates store infbeta3LC

Both the AIC and BIC are lowest for the three-component truncated inflated beta mixture model, suggesting it has the best model fit among the three models.

. estimates stats infbeta1LC infbeta2LC infbeta3LC Akaike's information criterion and Bayesian information criterion

| Model      | Obs   | ll(null) | ll(model) | df | AIC      | BIC       |
|------------|-------|----------|-----------|----|----------|-----------|
| infbeta1LC | 5,000 |          | 4507.477  | 11 | -11204.3 | -8921.265 |
| infbeta2LC | 5,000 |          | 5620.151  | 18 |          | -11086.99 |
| infbeta3LC | 5,000 |          | 5669.545  | 25 |          | -11126.16 |

Note: N=Obs used in calculating BIC; see [R] BIC note.

We again use **predict** to help visualize the components:

. predict yhat3, outcome(all)

| . Summarize y | 1400+ |          |           |          |          |
|---------------|-------|----------|-----------|----------|----------|
| Variable      | Obs   | Mean     | Std. Dev. | Min      | Max      |
| yhat3_mu1     | 5,000 | .6141761 | .2183959  | 3875231  | .8636973 |
| yhat3_phi1    | 5,000 | 18.66093 | 0         | 18.66093 | 18.66093 |
| yhat3_p1      | 5,000 | .2233604 | 0         | .2233604 | .2233604 |
| yhat3_mu2     | 5,000 | .7041177 | .0750912  | .2646665 | .8360863 |
| yhat3_phi2    | 5,000 | 78.74615 | 0         | 78.74615 | 78.74615 |
| yhat3_p2      | 5,000 | .7436474 | 0         | .7436474 | .7436474 |
| yhat3_mu3     | 5,000 | .2181699 | .1072245  | 1579969  | .4943131 |
| yhat3_phi3    | 5,000 | 145.25   | 0         | 145.25   | 145.25   |
| yhat3_p3      | 5,000 | .0329922 | 0         | .0329922 | .0329922 |
| yhat3_ub      | 5,000 | .1078    | .1867089  | 9.17e-07 | .9079351 |
| yhat3         | 5,000 | .6919097 | .1326988  | .1050494 | .9841948 |

In this sample, we see two components toward the top of the distribution with means 0.70 and 0.61 and a third component lower down in the distribution with mean 0.22. This third component has a much lower probability than the other two components (0.03) and appears to be capturing the mode at lower values of EQ-5D-3L, seen in figure 3. Figure 7 plots the probability density of the three-component mixture and each of the components separately. It is clear in this case that this third component, although small, is important in modeling this dataset and helps handle the relatively small number of individuals with EQ-5D-3L values close to the value of death.

# 5 Concluding remarks

In this article, we described the community-contributed betamix command, which fits mixture regression models for bounded dependent variables using the beta distribution. The betamix command generalizes the Stata command betareg and the communitycontributed commands betafit or zoib. betamix allows the model to capture multimodality and other distributional shapes. It can accommodate response variables that have a gap between one of the boundary values and the continuous part of the distribu-

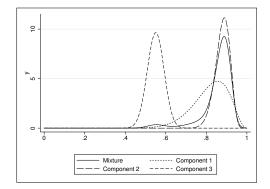

Figure 7. Probability densities of the three-component truncated inflated beta mixture model each individual component (for values below full health)

tion and can model positive probabilities at the boundaries and the truncation value. There is no need to manually transform variables bounded in the interval (a, b) to the (0, 1) interval, because the command will take care of the transformation.

It is important to start fitting less complex models and slowly build them up; otherwise, convergence problems are likely. The likelihood functions of mixture models are known to have multiple optima. It is important to thoroughly search around the parameter space to avoid local solutions.

## 6 Acknowledgments

We thank the editor and an anonymous referee for very helpful comments and suggestions. Mónica Hernández Alava acknowledges support by the Medical Research Council under grant MR/L022575/1. The views expressed in this article, as well as any errors or omissions, are only of the authors.

# 7 References

- Basu, A., and A. Manca. 2012. Regression estimators for generic health-related quality of life and quality-adjusted life years. *Medical Decision Making* 32: 56–69.
- Berggren, N., S.-O. Daunfeldt, and J. Hellström. 2014. Social trust and central-bank independence. European Journal of Political Economy 34: 425–439.
- Buis, M. L. 2010. zoib: Stata module to fit a zero-one inflated beta distribution by maximum likelihood. Statistical Software Components S457156, Department of Economics, Boston College. https://ideas.repec.org/c/boc/bocode/s457156.html.
- Buis, M. L., N. J. Cox, and S. P. Jenkins. 2003. betafit: Stata module to fit a two-parameter beta distribution. Statistical Software Components S435303, De-

partment of Economics, Boston College. https://ideas.repec.org/c/boc/bocode/s435303.html.

- Cook, D. O., R. Kieschnick, and B. D. McCullough. 2008. Regression analysis of proportions in finance with self selection. *Journal of Empirical Finance* 15: 860–867.
- De Paola, M., V. Scoppa, and R. Lombardo. 2010. Can gender quotas break down negative stereotypes? Evidence from changes in electoral rules. *Journal of Public Economics* 94: 344–353.
- Dolan, P., C. Gudex, P. Kind, and A. Williams. 1995. A social tariff for EuroQol: Results from a UK general population survey. Discussion Paper No. 138, University of York, Centre for Health Economics. http://www.york.ac.uk/che/pdf/DP138.pdf.
- EuroQol Group. 1990. EuroQol—A new facility for the measurement of health-related quality of life. *Health Policy* 16: 199–208.
- Ferrari, S., and F. Cribari-Neto. 2004. Beta regression for modelling rates and proportions. Journal of Applied Statistics 31: 799–815.
- Fries, J. F., P. W. Spitz, and D. Y. Young. 1982. The dimensions of health outcomes: The health assessment questionnaire, disability and pain scales. *Journal of Rheuma*tology 9: 789–793.
- Gray, L. A., M. Hernández Alava, and A. J. Wailoo. Forthcoming. Development of methods for the mapping of utilities using mixture models: Mapping the AQLQ-S to EQ-5D-5L and HUI3 in patients with asthma. Value in Health.
- Hernández Alava, M., and A. Wailoo. 2015. Fitting adjusted limited dependent variable mixture models to EQ-5D. Stata Journal 15: 737–750.
- Hernández Alava, M., A. J. Wailoo, and R. Ara. 2012. Tails from the peak district: Adjusted limited dependent variable mixture models of EQ-5D questionnaire health state utility values. *Value in Health* 15: 550–561.
- Ji, Y., C. Wu, P. Liu, J. Wang, and K. R. Coombes. 2005. Applications of beta-mixture models in bioinformatics. *Bioinformatics* 21: 2118–2122.
- Johnson, N. L., S. Kotz, and N. Balakrishnan. 1995. Continuous Univariate Distributions, vol. 2. 2nd ed. New York: Wiley.
- Kent, S., A. Gray, I. Schlackow, C. Jenkinson, and E. McIntosh. 2015. Mapping from the Parkinson's disease questionnaire PDQ-39 to the generic EuroQol EQ-5D-3L. Medical Decision Making 35: 902–911.
- Kieschnick, R., and B. D. McCullough. 2003. Regression analysis of variates observed on (0, 1): Percentages, proportions and fractions. *Statistical Modelling* 3: 193–213.
- Kosmidis, I., and D. Firth. 2010. A generic algorithm for reducing bias in parametric estimation. *Electronic Journal of Statistics* 4: 1097–1112.

McLachlan, G., and D. Peel. 2000. Finite Mixture Models. New York: Wiley.

- Ospina, R., F. Cribari-Neto, and K. L. P. Vasconcellos. 2006. Improved point and interval estimation for a beta regression model. *Computational Statistics and Data Analysis* 51: 960–981.
- ——. 2011. Erratum to "Improved point and interval estimation for a beta regression model" [Comput. Statist. Data Anal. 51 (2006) 960–981]. Computational Statistics and Data Analysis 55: 2445.
- Ospina, R., and S. L. P. Ferrari. 2010. Inflated beta distributions. Statistical Papers 51: 111–126.
- ———. 2012a. On bias correction in a class of inflated beta regression models. International Journal of Statistics and Probability 1: 269–282.
- ———. 2012b. A general class of zero-or-one inflated beta regression models. Computational Statistics and Data Analysis 56: 1609–1623.
- Paolino, P. 2001. Maximum likelihood estimation of models with beta-distributed dependent variables. *Political Analysis* 9: 325–346.
- Papke, L. E., and J. M. Wooldridge. 1996. Econometric methods for fractional response variables with an application to 401(K) plan participation rates. *Journal of Applied Econometrics* 11: 619–632.
- ———. 2008. Panel data methods for fractional response variables with an application to test pass rates. *Journal of Econometrics* 145: 121–133.
- Pereira, G. H. A., D. A. Botter, and M. C. Sandoval. 2012. The truncated inflated beta distribution. Communications in Statistics—Theory and Methods 41: 907–919.
- ——. 2013. A regression model for special proportions. *Statistical Modelling* 13: 125–151.
- Smithson, M., and J. Verkuilen. 2006. A better lemon squeezer? Maximum-likelihood regression with beta-distributed dependent variables. *Psychological Methods* 11: 54– 71.
- Verkuilen, J., and M. Smithson. 2012. Mixed and mixture regression models for continuous bounded responses using the beta distribution. *Journal of Educational and Behavioral Statistics* 37: 82–113.

#### About the authors

Laura A. Gray is a research associate in health econometrics in the Health Economics and Decision Science section in ScHARR, University of Sheffield, UK. Her main research interest is microeconometrics, particularly in relation to health behaviors and obesity.

Mónica Hernández Alava is a reader in the Health Economics and Decision Science section in ScHARR, University of Sheffield, UK. Her main research interest is microeconometrics, and recent areas of application include the analysis of health state utility data, disease progression, and the dynamics of child development.